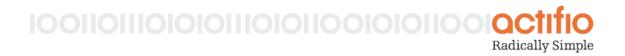

# Actifio Managed Data Licensing

#### 4/18/19

Actifio Virtual Data Pipeline (VDP) licensing is based on source application data under management. This is referred to as Managed Data License (MDL). This document explains:

How is MDL Measured? on page 1

Factors that Influence MDL Calculations on page 3

Frequently Asked Questions on page 3

### How is MDL Measured?

Actifio measures MDL based on the actual application size at the front-end. If the application under management reports the volume size for data under management, Actifio takes into account the volume size reported (for example, the MDL calculation for VMware will be consistent with the reported size of the VM in vCenter). Actifio MDL can be independently verified from the application.

The unit of measurement is TB. In other words, Actifio measures usage based on the actual size of the applications it is managing. If you manage 10 TB of Oracle data spread across multiple databases, the Actifio MDL reports 10 TB of MDL use. For more information on calculations, see Frequently Asked Questions on page 3.

Actifio MDL measurement takes into consideration only the size of the data under management based on the last successful copy. It does *not* take into account:

- The frequency of data capture
- Where the copies are stored or how many copies are made
- The data change rate
- The retention period or how much storage is occupied by copies

Actifio Global Manager (AGM), Resiliency Director (RD), and Object Recovery for Exchange and SharePoint licensing are in addition to the base MDL licensing.

This section details how MDL is computed for various use cases.

- MDL Computation for VMware
- MDL Computation for Microsoft Hyper-V
- MDL Computation for Applications Stored in In-Band, Managed via the Actifio Connector
- MDL Computation for Applications Stored in In-Band, Managed without the Actifio Connector
- MDL Computation for Applications Stored Out-of-Band
- MDL Computation for Databases
- MDL Computation for OnVault Images of Unprotected Applications

Factors that Influence MDL Calculations and Frequently Asked Questions on page 3 address additional scenarios.

#### MDL Computation for VMware

When the entire VMware VM is managed by Actifio CDS Appliances (all volumes), the MDL count is the total allocated size of all managed volumes. If the volumes are thin-provisioned, then thin provision values are used. If the volumes are thick-provisioned, then the total allocated size is used.

Actifio takes into account the size of the managed volumes reported by VMware vCenter. If a VM has been configured with an 8 TB thin-provisioned volume, and it has been allocated 2 TB, then 2 TB is counted towards MDL use. When the allocated size increases, the MDL count will increase from the next successful copy after the increase in size.

This method of measurement applies to In-Band, Out-of-Band, and LAN-free based VMware backup scenarios. When an Actific Connector is installed inside a VM and the application data within the VM is captured using the Actific Connector, the MDL calculations are based on out-of-band connector based model described in MDL Computation for Applications Stored Out-of-Band.

#### MDL Computation for Microsoft Hyper-V

MDL measurement is consistent with MDL measurement for out-of-band applications using the Actifio Connector, because the Hyper-V solution leverages the Actifio Connector on the Hyper-V server. The size of .VHD and .VHDx files under protection will be counted towards MDL. This will be the actual size of the file on the disk.

#### MDL Computation for Applications Stored in In-Band, Managed via the Actifio Connector

In in-band scenarios, VDP takes into account the size of the volume protected. Actific MDL takes into count the total device size of all managed volumes (LUNs). If an application is of actual size 4 TB, but it spans across 2 volumes and each volume is 3 TB in size, the Actific MDL count will be 6 TB and not 4 TB, as VDP is managing all 6 TB of data and has no awareness of the actual size of the application.

In-band applications can optionally install the Actifio Connector. This allows more granular MDL than at the disk level:

- File Systems: File systems are counted by the space used in the file system as reported by **df** (but start paths and prune paths are not respected in the calculation).
- Oracle: The allocated size of the database files are counted towards MDL. Allocated size includes database files and control files.
- Microsoft SQL Server: The total size of all database files, including .MDF, .LDF, and .NDF files are counted towards MDL. The log backups (.TRN files) captured during the log backups are not counted towards MDL.
- Microsoft Exchange: The total size of the EDB files and the log files are counted towards MDL.

#### MDL Computation for Applications Stored in In-Band, Managed without the Actifio Connector

If the Actific Connector is not installed then the MDL is calculated based on the size of the volume managed. Actific MDL takes into count the total device size of all managed volumes (LUNs). For example, if an application is of actual size 4 TB, but it spans across 2 volumes and each volume is 3 TB in size, the Actific MDL count will be 6 TB and not 4 TB, as VDP is managing all 6 TB of data and has no awareness of the actual size of the application.

#### MDL Computation for Applications Stored Out-of-Band

In out-of-band scenarios, where the Actifio Connector is used, the actual size of the application is taken into account. If the managed application is 5TB in actual size on a 7TB volume, Actifio MDL count will be 5TB.

#### MDL Computation for Databases

For Oracle, Exchange, and SQL Server applications, only the databases protected are counted towards MDL. Log files are not taken into account:

- Oracle: The allocated size of the database files under protection are counted towards MDL. The allocated size includes data files and control files.
- Microsoft SQL Server: The total size of all the database files, including .MDF, .LDF and .NDF files under protection are counted towards MDL. Log files (.TRN) are not counted towards MDL.

• Microsoft Exchange: The total size of the EDB files and the log files under protection are counted towards MDL.

#### MDL Computation for OnVault Images of Unprotected Applications

OnVault images are only counted toward MDL while the source application is protected. If the source application becomes unprotected and if all snapshot and dedup images are expired, then the OnVault image is not counted for MDL.

## Factors that Influence MDL Calculations

Here are some important factors that influence MDL calculations in Out-of-Band scenarios:

- **Compressed Volumes**: When volume is compression enabled, the MDL calculations count the postcompression values. For example, if a 2 TB volume has 2.5 TB of data that is compressed into 1.8 TB, MDL count will be 1.8 TB, not 2.5 TB.
- Windows Optimized Volumes: For Windows optimized volumes, VDP rehydrates the volume for backup, and the MDL count will be the rehydrated value. For example, if a 1TB Windows optimized volume contains 800GB data, which when rehydrated for backup ends up as 1.1TB, the MDL will be 1.1TB.
- **Block sizes**: The block size of the staging disk is taken into account for MDL measurement. If the source volume's block size and the staging disk block size match, then the MDL values will exactly match the source volume. If the block size used on the staging disk is different from the source volume, then there will be a minor difference because the MDL calculation is done on the staging disk.

**Note:** Note: Since ZFS volumes use EXT staging disks; ZFS Compression and Dedup do not affect the MDL calculations, which will reflect the full data size.

- **Consistency Groups**: The MDL count for a consistency group will be the sum of all application sizes in the consistency group. Applications are measured individually and summed.
- **Reparse points and Linked lists**: These have no impact on MDL.

## Frequently Asked Questions

1. Q: What is the unit of measurement for Actifio MDL license?

A: Actifio MDL unit of measurement is TB. The calculations are based on binary (base 2) and not decimal (base 10). In other words, Actifio counts 1024 GB as 1 TB, not 1000 GB as 1 TB.

2. Q: I'm replicating my VMware datastore via Actifio Sync/Async and I'm also capturing and managing some of the VMs in the datastore for local protection. How is this counted?

A: Actifio considers these as two separate scenarios and counts them separately.

3. Q: Does the Dedup ratio impact my MDL?

A: The Dedup ratios achieved by the system do not affect the MDL consumption, as the MDL count is based on the front-end application size and not the back-end storage consumption.

4. Q: We just purchased a new Actifio Appliance to replicate from our primary appliance for DR purposes. Do I need additional MDL licenses to replicate between Actifio Appliances?

A: Actifio MDL is based on front-end application size. It does not take into account how many copies are retained or where they are retained. Adding an appliance for DR purposes *only* will not change MDL consumption. Any applications managed locally on the DR site or VMware datastores replicated between Actifio Appliances will impact MDL consumption.

5. Q: If my file system application has 3 TB of data, and I use Prune Paths and Exclude lists to eliminate 1 TB of files from management, does Actifio count 3 TB as managed capacity or 2 TB as managed capacity?

A: If the file system is captured out-of-band then the MDL for file system applications is based on the actual amount of data managed, 2 TB in this example.

If the file system is captured in-band with the Actific Connector installed then the MDL will be 3TB because the prune paths and exclude lists are not part of the calculation.

If the file system is captured in-band without the Actific Connector installed then the MDL will be the size of the volume(s) on which the file system resides.

6. Q: How often does the Actifio MDL count get updated?

A: Actifio MDL values are computed and updated once a day, at 3:00 AM (local time on the appliance). The capture operation should be successfully completed before 3:00 AM for it to be included in MDL measurement.

7. Q: My MDL count for my application seems to be lower than what it reported yesterday, why is that?

A: Actifio MDL count is based on the most recent successful copy, not the largest recoverable copy. Applications shrink or expand over a period of time (irrespective of the change rates involved). When the application size shrinks, it is reflected on the MDL count the next day.

8. Q: I am managing a 4 TB Oracle database. The Oracle database has a 10% daily change rate, but the size of the database is always 4 TB. What will be my MDL on any given day?

A: Actifio MDL measurement is based on the size of the last successful copy. In the above example, the managed application size will be 4TB, so the MDL calculation will be 4TB. Unless the size of the application changes, the change rate does not directly impact the MDL calculation.

9. Q: If I have an SQL Server application running on a VMware VM, and I manage the SQL Server application using Actific Connector and the entire VM using VMware VADP, will my SQL database be counted on top of the VM?

A: Actifio MDL counts VMware VM separately and the SQL database separately, which can lead to double counting. However, customers usually manage only the OS volume of the VM and not the entire VM, when managing the applications residing on the VMs separately. This effectively eliminates double counting.

10. Q: I manage Microsoft SQL and Oracle applications using VDP. Do you count only the database size or do you include the log files in MDL measurement?

A: Actifio counts only the managed database files that are needed for a consistent database backup towards MDL measurement. Actifio does not count log files towards MDL measurement.

11. Q: I'm no longer actively managing an application that was backed up daily for over a year. When will Actifio MDL measurement stop including this application?

A: Actifio MDL measurement is based on the last successful copy of the application available. Actifio MDL will consider the application for MDL measurement until all the copies under management have expired. In other words, as long as there's a recoverable image, Actifio will count it towards MDL. This includes orphan images as well (images that are retained per the SLA, whose source application has been deleted from VDP management).

12. Q: I leverage VDP for my Test/Dev. As part of the Test/Dev we use external tools for data masking and take new snapshots after data masking and present them to the test/dev teams, who also take snapshots periodically. How do changes in workflows like data masking affect my MDL count?

A: Use of LiveClone and Snapshots manually or via workflow has no effect on MDL. If you rediscover these snapshots as new applications and apply an SLA to them, then they will be counted towards MDL use

13. Q: Will my operations be disrupted if I reach the limits of my purchased MDL?

A: Actifio recognizes the critical nature of its products operation in customers' environments. There is a built-in grace operation to ensure that jobs are not stopped when MDL utilization extends beyond the purchased MDL. You should monitor your MDL usage regularly and contact Actifio when your usage approaches the purchased MDL.

14. Q: Do I need licenses to access/recover/restore my data?

A: VDP does not check for the presence of MDL licenses during access/restore/recovery. Actifio licensing does not come in the way of customer, when the customer tries to access or restore their data.

15. Q: I would like to chargeback my customers using a different scheme. Can I get the required information to generate my chargeback reports?

A: The Actifio Report Manager provides a rich set of reports that you can leverage for chargeback. If you have needs that are not met with the Report Manager, please contact your Actifio Representative.

16. Q: Are there any differences between the way MDL is calculated for CDS Appliance and Sky Appliances?

A: Actifio MDL measurement is consistent across all Actifio Appliances. An application captured the same way and managed with the same set of policies via any appliance reports the same amount of MDL consumption.

17. Q: I have multiple Sky Appliances, CDX Appliances, and CDS Appliances. Can I share my MDL licenses across these appliances?

A: Actifio MDL can be shared across all Actifio Appliances. However some Sky Appliances come with minimum MDL capacity that is purchased along with the appliance.

18. Q: How would a Cloud Service Provider, running a large public laaS do chargeback and bill his customer? Should he use MDL or some other chargeback model?

A: The CSP could use MDL based model along with some level of margin applied or choose to chargeback based on backend storage capacity of the applications with the dedup ratio applied.

19. Q: I have an application with 3 months retention. I no longer need to protect this application, so I no longer actively protect it. When will the MDL consumed by this application be released?

A: Any application that has a recoverable image, either under active protection or inactive, will be counted towards MDL use. There are two ways the MDL is released, at the end of 3 months when all recoverable images for the application have expired, or by manually expiring all images for the specific application.

20. Q: What happens if I accidentally delete an application and then re-discover it again?

A: When an application is deleted and rediscovered, the newly discovered application is considered as a brand new application for MDL calculations. If recoverable images of the deleted application remain in the system, those images count towards MDL.

21. Q: How do I verify my VMware MDL usage?

A: Actifio MDL calculations for VMware are consistent with the VMware vCenter reported size for that VM.

du -h \*.vmdk output from the appropriate VM folder on the datastore should match the MDL count.

**Note:** When snapshots external to Actifio are found on the VM, the allocated size of the VM will be taken for MDL measurement until the snapshots are deleted, as the external snapshots can artificially inflate the MDL calculations.

22. Q: How do I verify my Oracle MDL usage?

A: Actifio MDL calculations for Oracle are based on the allocated size for the database. Here is a sample query to verify the Oracle database size. Oracle is measured the same way both In-band and Out-of-band.

select (d.total + c.total) total from (select sum(bytes) total from v\$datafile) d, (select sum(block\_size\*file\_size\_blks) total from v\$controlfile) c;

Then subtract the following; select sum(bytes) free from dba\_free\_space;

23. Q: How do I verify my MDL usage for File Systems?

A: Actifio MDL calculations for file system based applications In-Band (with Actifio Connector) and Out-of-Band:

Windows Used File System size reported by DiskManager

| Linux   | Used File System size reported by df - ${\bf k}$         |
|---------|----------------------------------------------------------|
| AIX     | Used File System size reported by ${\tt df}$ - ${\tt k}$ |
| Solaris | Used File System size reported by df - ${\bf k}$         |
| HP-UX   | Used File System size reported by <b>bdf</b>             |
|         |                                                          |

**Note:** For In-Band, start paths and prune paths are NOT respected. For Out-of-Band, start paths and prune paths ARE respected. Therefore, in Out-of-Band scenarios, the MDL could be lower than DiskManager or df - k output, and additional scripting would be required to get the actual MDL measurement.